# Programming Language Concepts, CS2104 Lecture 4

Higher-Order Programming

## Reminder of last lecture

- $\mathcal{L}^{\text{max}}$  Kernel language
	- $\Box$ linguistic abstraction
	- $\Box$ data types
	- $\Box$ variables and partial values
	- □ statements and expressions
- $\mathcal{L}^{\text{max}}_{\text{max}}$  Kernel language semantics
	- Use operational semantics
		- Aid programmer in reasoning and understanding
	- Abstract machine model without details about registers and explicit memory address
		- Aid implementer to do an efficient execution on <sup>a</sup> real machine

# **Overview**

#### $\mathcal{C}^{\mathcal{A}}$ Computing with procedures

- □ lexical scoping
- closures
- □ procedures as values
- □ procedure call
- $\mathcal{L}^{\text{max}}_{\text{max}}$  Higher-Order Programming
	- □ proc. abstraction
	- $\Box$ lazy arguments
	- $\textcolor{red}{\mathsf{q}}$  genericity
	- $\Box$ loop abstraction
	- $\Box$ folding

# Procedures

- **Defining procedures** 
	- how to handle external references?
	- **□** which variables matter?

#### **Calling procedures**

- **□** what do the variables refer to?
- how to pass parameters?
- how about external references?
- **□** where to continue execution?

### Identifiers in Procedures

$$
P = \text{proc} \{ \$ X Y \}
$$
\nif X > Y then Z=1 else Z=0 end

\nend

- $\mathcal{L}_{\mathcal{A}}$  $P$  captures the declared procedure
- <sup>X</sup> and <sup>Y</sup> are called *(formal) parameters*
- <sup>Z</sup> is called an *external reference*

### Free and Bound Identifiers

**local** Z **in if X**>**Y then** Z=1 **else** Z=0 **end end**

- **<sup>X</sup>** and **<sup>Y</sup>** are *free (variable) identifiers* in this statement
- $\mathcal{L}_{\mathcal{A}}$  <sup>Z</sup> is <sup>a</sup> *bound (variable) identifier* in this statement

### Free and Bound Identifiers

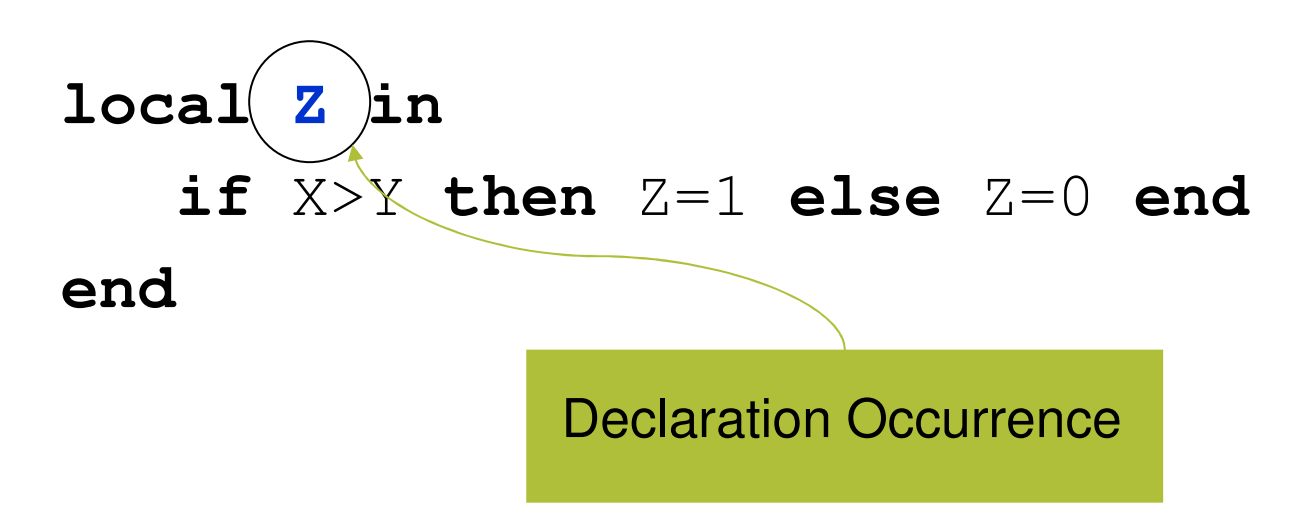

- x and y are *free variable identifiers* in this statement (declared outside)
- z is a *bound variable identifier* in this statement (declared inside)

### Free and Bound Occurrences

■ An occurrence of x is *bound*, if it is inside the body of either local, proc or case.

**local X in** …**X**… **end**

**proc {\$** …**X**…**} in** …**X**… **end**

**case Y of f(X) then** …**X**… **end**

■ An occurrence of x is *free* in a statement, if it is not a bound occurrence.

- *Free occurrences* can only exist in incomplete program fragments, i.e., statements that cannot run.
- **In a running program, it is always true that** every *identifier occurrence* is *bound*. That is it is in *closed-form*.

 $A1=15$  $A2 = 22$  $B=A1+A2$ 

- $\blacksquare$  The identifiers occurrences  $A1, A2,$  and  $B$ , are free.
- **This statement cannot be run.**

local A1 A2 in  $A1 = 15$  $A2 = 22$  $B=A1+A2$ end

- $\blacksquare$  The identifier occurrences A1 and A2 are bound and the occurrence  $B$  is free.
- **This statement still cannot be run.**

local B in local A1 A2 in  $A1 = 15$  $A2=22$  $B=A1+A2$ end{Browse B}

end

- **This is in closed-form since it has no free identifier** occurrences.
- **If can be executed!**

### Procedures

```
proc {Max X Y ?Z} % "?" is just a comment
  if X>=Y then Z=X else Z=Y end
end{Max 15 22 C}
```
- $\blacksquare$  When  $\texttt{Max}$  is called, the identifiers x,  $\texttt{Y}$ , and  $\texttt{Z}$  are bound to <sup>15</sup>, <sup>22</sup>, and the unbound variable referenced by c.
- Can this code be executed?

### Procedures.

#### $\blacksquare$  No, because  $_{\text{Max}}$  and  $_{\text{C}}$  are free identifiers!

```
local Max C in
   proc {Max X Y ?Z}
      if X>=Y then Z=X else Z=Y end
   end{Max 15 22 C}
   {Browse C}
end
```
### Procedures with external references

```
proc {LB X ?Z}
  if X>=Y then Z=X else Z=Y end
end
```
- $\blacksquare$  The identifier  $\texttt{Y}$  is not one of the procedure arguments.
- $\blacksquare$  Where does  $\texttt{Y}$  come from? The value of  $\texttt{Y}$ *when the procedure is defined*.
- **This is a consequence of static scoping.**

### Procedures with external references

```
local Y LB in
  Y=10proc {LB X ?Z}
     if X>=Y then Z=X else Z=Y end
  endlocal Y=3 Z1 in
    {LB 5 Z1}
  endendCall \{LB 5 2\} bind Z to 10.
Binding of Y=3 when LB is called is ignored.
  Binding of Y=10 when the procedure is defined is
```
important.

# Lexical Scoping or Static Scoping

- $\blacksquare$  The meaning of an identifier like x is determined by the innermost **local** statement that declares  $x$ .
- $\blacksquare$  The area of the program where x keeps this meaning is called the **scope** of <sup>X</sup>.
- We can find out the scope of an identifier by inspecting the text of the program.
- This scoping rule is called **lexical scoping** or **static scoping**.

# Lexical Scoping or Static Scoping

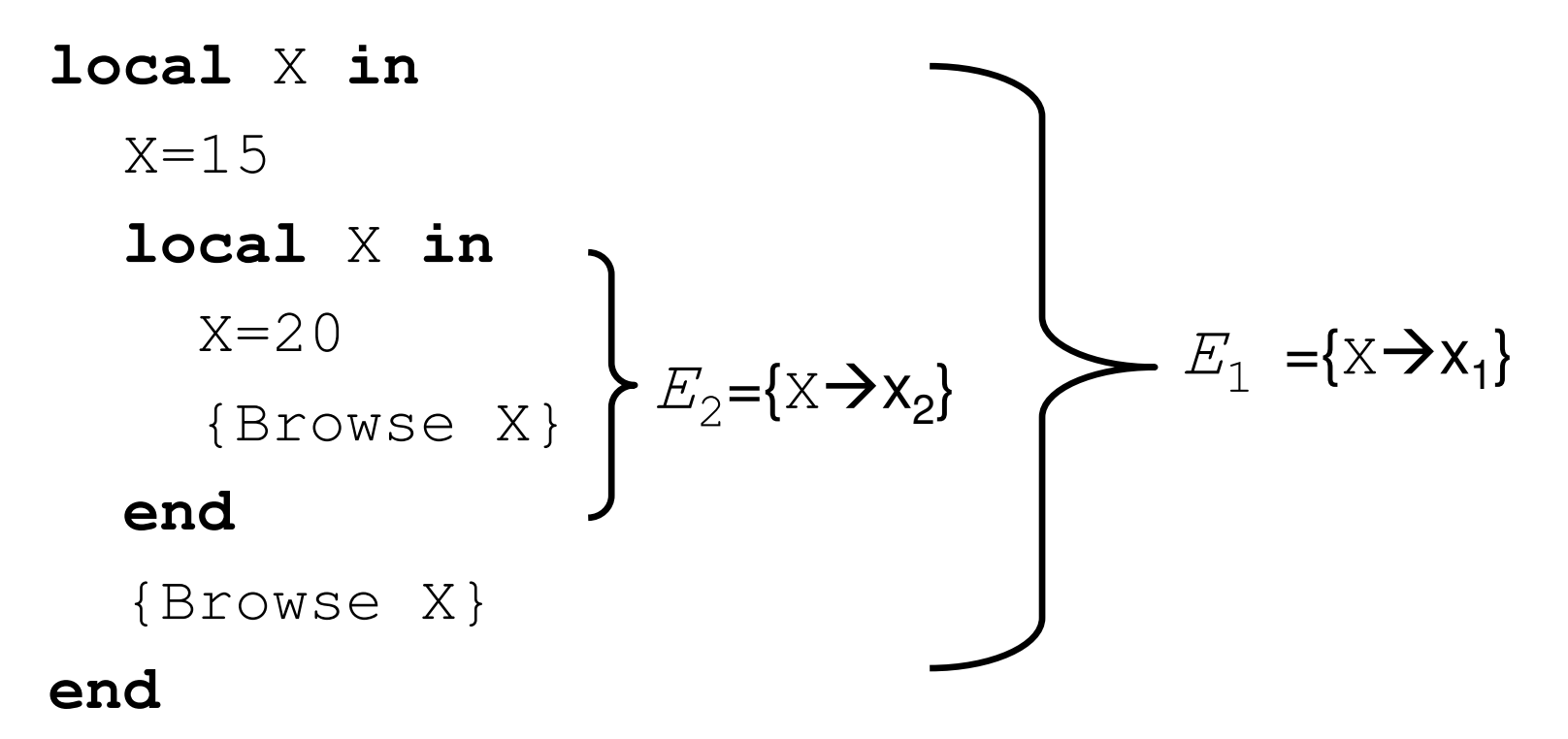

 $\blacksquare$  There is just one identifier, x, but at different points during the execution, it refers to different variables  $(x_1)$ and  $x_2$ ).

# Lexical Scoping

#### **local Z in**

**Z**=1

**proc** {P <sup>X</sup> Y} Y=X+**Z end**

**end**

■ A *procedure value* is often called a *closure* because it contains an *environment* as well as <sup>a</sup> *procedure definition*.

## Dynamic versus Static Scoping

#### *Static scope*.

- □ The variable corresponding to an identifier occurrence is the one defined in the *textually innermost declaration* surrounding the occurrence in the source program.
- *Dynamic scope*.
	- □ The variable corresponding to an identifier occurrence is the one in the *most-recent declaration seen* during the execution leading up to the current statement.

# Dynamic scoping versus static scoping

```
local P Q in
  proc {Q X} {Browse stat(X)} end
  proc {P X} {Q X} end
  local Q in
    proc {Q X} {Browse dyn(X)} end
    {P hello}
  endend
```
- What should this display, stat (hello) or dyn (hello)?
- Static scoping says that it will display stat (hello), because  ${\tt P}$  uses the version of  ${\tt Q}$  that exists at  ${\tt P}$ 's definition.

## Contextual Environment

**Nhen defining procedure, construct** *contextual environment* □ maps all external references... □ …to values at the time of definition

**Procedure definition creates a closure** □ pair of procedure and contextual environment his closure is written to store

### Example of Contextual Environment

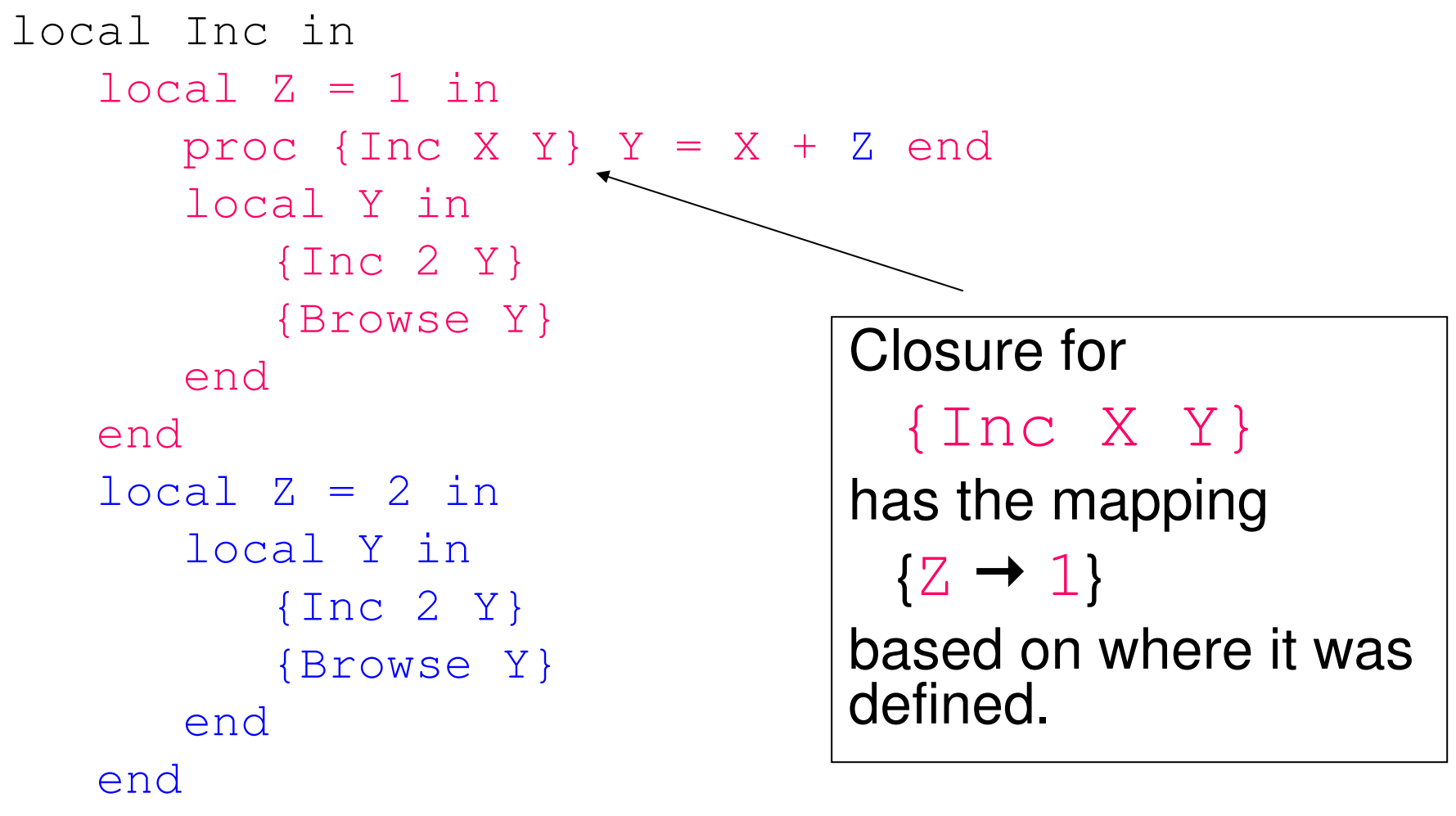

#### end

### Procedure Declaration

■ Semantic statement is

 $\left\langle \mathsf{proc} \;\; \left\{ \left\langle \mathsf{X} \right\rangle \left\langle \mathsf{y} \right\rangle_{1} \ldots \left\langle \mathsf{y} \right\rangle_{n} \right\} \left\langle \mathsf{S} \right\rangle \mathsf{end},\, E \right\rangle$ 

- **Formal parameters**  $\langle y \rangle_1, ..., \langle y \rangle_n$
- External references  $\langle z \rangle_1, ..., \langle z \rangle_m$
- Contextual environment

 $\mathit{CE} = E \mid \{\langle \mathtt{z} \rangle_1, \: ... , \: \langle \mathtt{z} \rangle_m \}$ 

## Procedure Declaration

■ Semantic statement is  $\left\langle \mathsf{proc} \;\; \left\{ \left\langle \mathsf{X} \right\rangle \left\langle \mathsf{y} \right\rangle_{1} \ldots \left\langle \mathsf{y} \right\rangle_{n} \right\} \left\langle \mathsf{S} \right\rangle \mathsf{end},\, E \right\rangle$ with  $E(\langle x \rangle) = x$ 

■ Create procedure value in the store and bind it to *x*

> $\left\langle \texttt{proc} \ \ \left\{ \ \texttt{\$} \ \left\langle \texttt{y} \right\rangle_{\texttt{1}} \dots \left\langle \texttt{y} \right\rangle_{\texttt{n}} \right\} \ \left\langle \texttt{S} \right\rangle \texttt{end},$  $E | \{ \langle z \rangle_1, \ldots, \langle z \rangle_m \} \rangle$

### Execution of Procedure Call

■ Semantic statement is

({¢x² ¢y²<sup>1</sup> … ¢y²*n*}, *E*)

- **If**  $\langle x \rangle$  is not bound, then **□ suspend the execution**
- **If**  $E(\langle x \rangle)$  is not a procedure value, then n raise an error
- **If**  $E(\langle x \rangle)$  is a procedure value, but with different number of arguments  $(\neq n)$ , then n raise an error

### Procedure Call

**If semantic statement is**  $\left(\left\{\left\langle \mathsf{X}\right\rangle \left\langle \mathsf{y}\right\rangle _{1}\,\ldots\,\left\langle \mathsf{y}\right\rangle _{n}\right\} ,\, E\right)$ with

 $E(\langle x \rangle) = (\text{proc} \{ \hat{v} \langle w \rangle_1...\langle w \rangle_n \} \langle s \rangle \text{end}, \text{CE})$ 

 $\blacksquare$  then push  $(\langle s \rangle, CE + {\langle \langle w \rangle_1 \rightarrow E(\langle y \rangle_1), ..., \langle w \rangle_n \rightarrow E(\langle y \rangle_n)}$ 

### Executing <sup>a</sup> Procedure Call

 $\mathcal{L}_{\mathcal{A}}$ If the activation condition " $E(\langle x \rangle)$  is determined" is  $true$  $\Box$  if  $E(\langle x \rangle)$  equals to (proc {\$  $\langle w \rangle$ <sub>1</sub>... $\langle w \rangle$ <sub>n</sub>}  $\langle s \rangle$  end, *CE*)

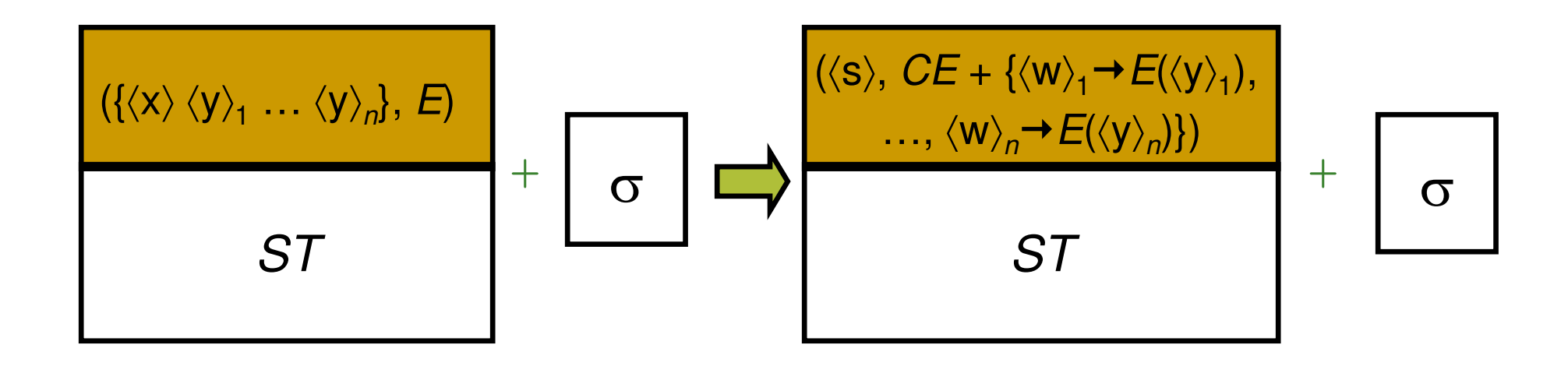

# Summary so far

- **Procedure values** 
	- $\Box$  go to store
	- □ combine procedure body and contextual environment
	- contextual environment defines external references
	- □ contextual environment is defined by lexical scoping
- **Procedure call** 
	- □ checks for the right type
	- □ passes arguments by environments
	- □ contextual environment for external references

# Discussion

- **Procedures take the values upon definition.**
- **Application invokes these values.**
- Not possible in Java, C, C++
	- □ procedure/function/method just code
	- $\Box$  environment is lacking
	- □ Java needs an object to do this
	- □ one of the most powerful concepts in computer science
	- □ pioneered in Lisp/Algol 68

# Summary so far

- **Procedures are values as anything else!**
- **Allow breathtaking programming techniques**
- **Nith environments, it is easy to understand** what is the value for each identifier

# Higher-Order Programming

# Higher-Order Programming

- Higher-order programming = the set of programming techniques that are possible with procedure values (lexically-scoped closures)
- **higher-order programming is the** foundation of secure data abstraction component-based programming and object-oriented programming

# Higher-order Programming

- $\mathcal{L}^{\text{max}}_{\text{max}}$  Use of procedures as *first-class* values
	- **□ can be passed as arguments**
	- **a** can be constructed at runtime
	- **□ can be stored in data structures**
- procedures are simply values!
- **Nill present a number of programming** techniques using this idea

# Remember (I)

### **Functions are procedures**

- □ Special syntax, nested syntax, expression syntax
- □ They have one argument to capture its result.

### **Example:**

```
fun {F X}
  fun {$ Y} X+Y end
end
```
#### **□** A function that returns a function that is specialized on **x**

 $\Box$  Add result parameters to both {F X} and {\$ Y} to convert to procedures.

# Remember (II)

declare

fun {F X}

fun {\$ Y} X+Y end

end

{Browse F}

 $G = \{F \ 1\}$ 

{Browse G}

{Browse {G 2}}

 $F$  is a function of one argument, which corresponds to <sup>a</sup> procedure having two arguments

 $\rightarrow$  <P/2 F>

G is an unnamed function

 $\rightarrow$  <P/2>

 $\blacksquare$  {G Y} returns  $1+Y$ 

 $\rightarrow$  3
## Remember (III)

 $\bullet$  fun {F X} fun {\$ Y} X+Y end end**Type :**  $\langle \text{Num} \rangle \rightarrow (\langle \text{Num} \rangle \rightarrow \langle \text{Num} \rangle)$ 

\n- fun {F X Y}
\n- $$
X+Y
$$
\n- end
\n- **Type:** (<>Num>, ) -> <>Num>
\n

### Higher-Order Programming

#### **Basic operations:**

- Procedural abstraction: the ability to convert any statement into <sup>a</sup> procedure value
- □ Genericity: the ability to pass procedure values as arguments to <sup>a</sup> procedure call
- □ Instantiation: the ability to return procedure values as results from <sup>a</sup> procedure call
- □ Embedding: the ability to put procedure values in data structures

# Higher-Order Programming

#### ■ Control abstractions

- The ability to define control constructs
- □ Integer and list loops, accumulator loops, folding <sup>a</sup> list (left and right)

### Procedural Abstraction

**Procedural abstraction is the ability to convert** any statement into <sup>a</sup> procedure value

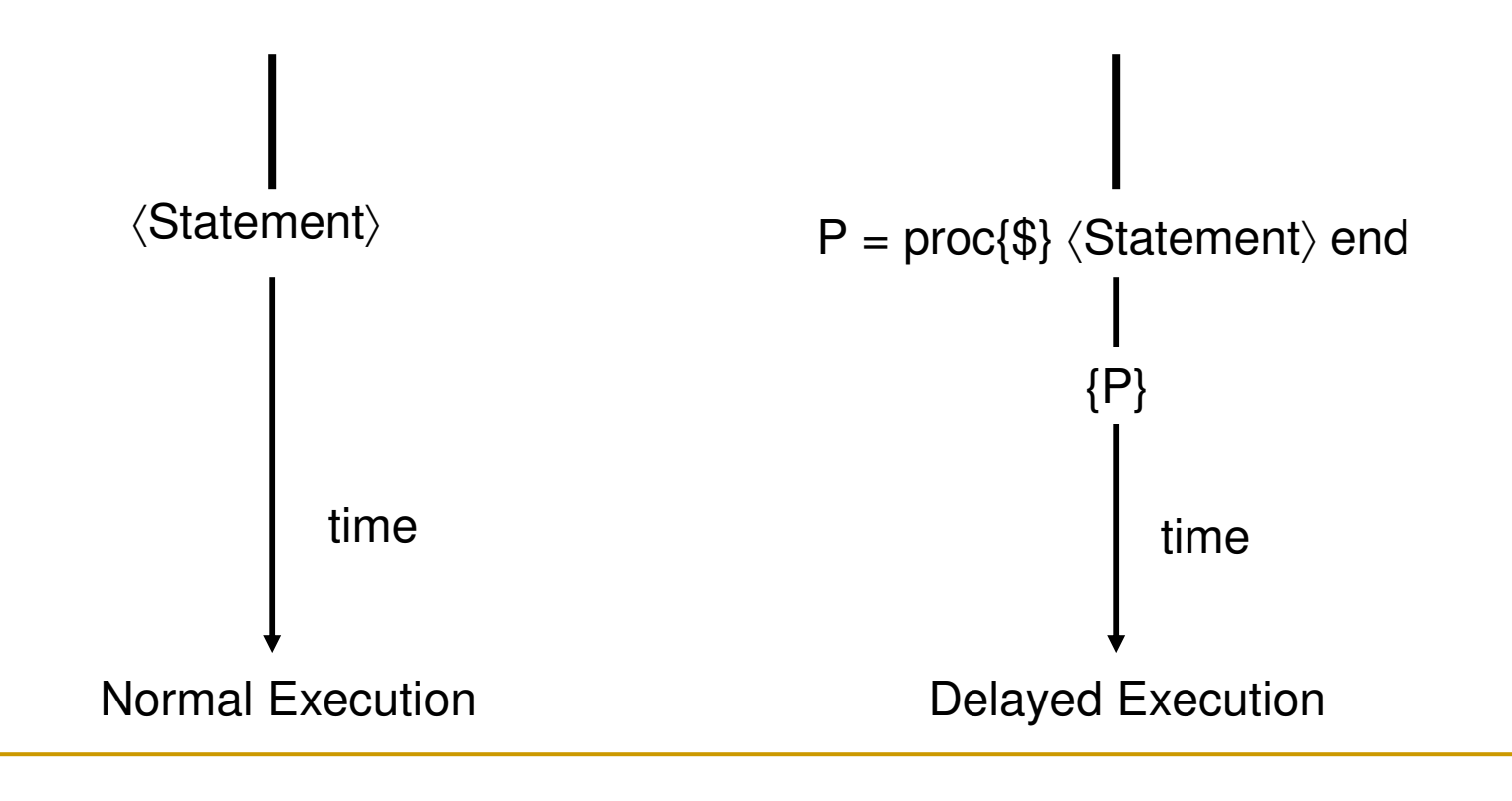

### Procedural Abstraction

- **A** procedure value is usually called a closure, or more precisely, <sup>a</sup> lexically-scoped closure
	- □ A procedure value is a pair: it combines the procedure code with the contextual environment
- Basic scheme:
	- $\textcolor{orange}\blacksquare$  Consider any statement  $\textcolor{orange}<$ s $\textcolor{orange}>$
	- □ Convert it into a procedure value:

P <sup>=</sup> proc {\$} <s> end

□ Executing {P} has exactly the same effect as executing <s>

### Same Holds for Expressions

#### ■ Basic scheme:

- $\textcolor{orange}\blacksquare$  Consider any expression < $\textcolor{orange}\blacksquare$
- **□ Convert it into a function value:**

F <sup>=</sup> fun {\$} <E> end

 $\square$  Executing  $\chi = \{\,\mathtt{F}\,\}$  has exactly the same effect as executing X=E

### The Arguments are Evaluated

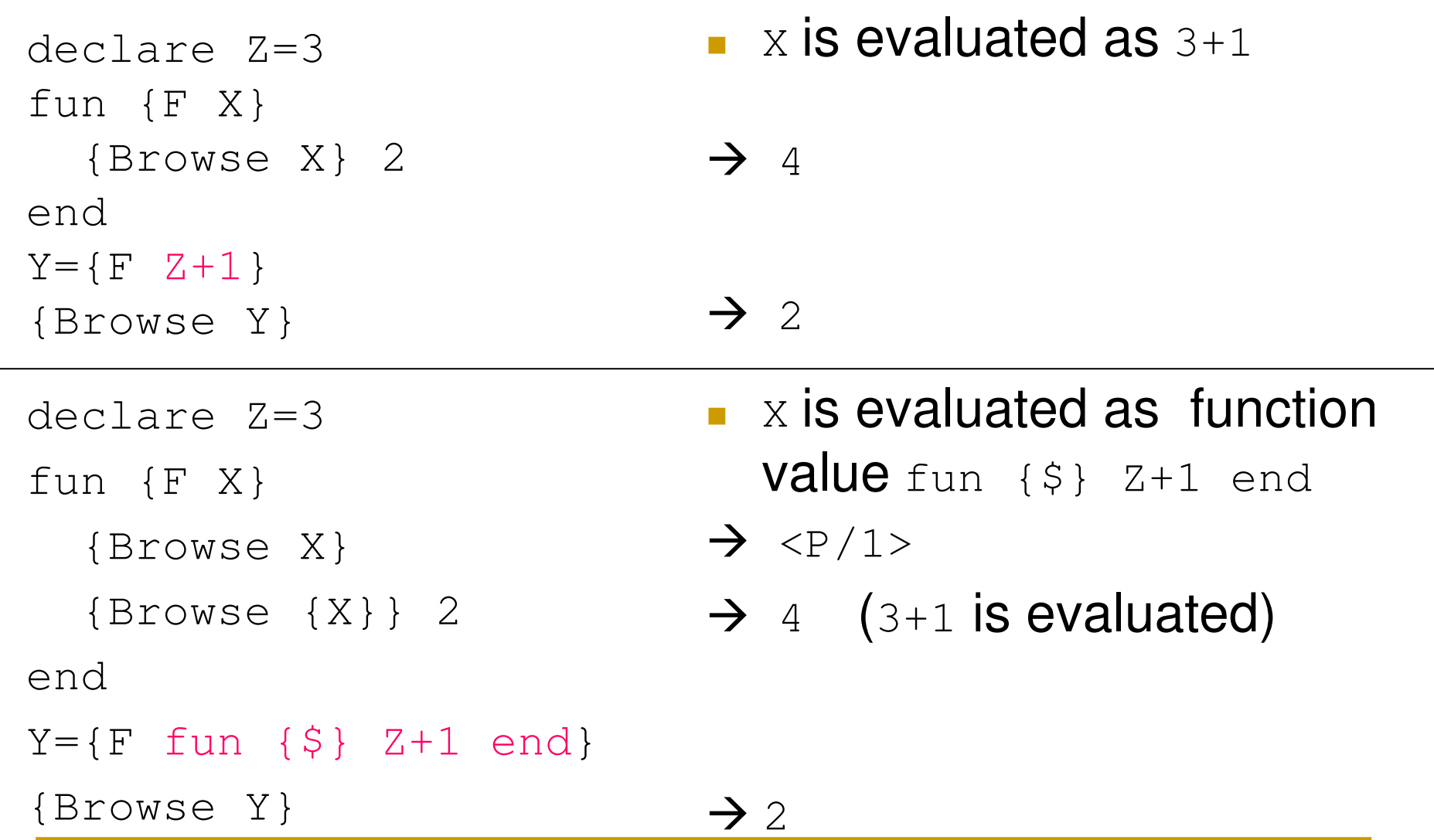

# Example

■ Suppose we want to define the operator  $\,$  andthen (&&  $\,$ in Java) as a function, namely <expr1> andthen **<sup>&</sup>lt;**expr2> is false if <expr1> is false, avoiding the evaluation of <expr2> (Exercise 2.8.6, page 109)

#### **Attempt:**

fun {AndThen B1 B2} if B1 then B2 else false end end

if {AndThen X>0 Y>0} then … else …

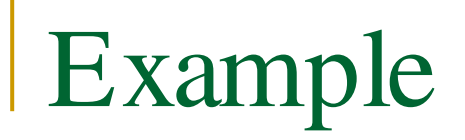

if {AndThen X>0 Y>0} then … else …

- $\blacksquare$  Does not work because both  $x>0$  and  $y>0$  are evaluated
- $\blacksquare$  So, even if  $x>0$  is false,  $Y$  should be bound in order to evaluate the expression  $Y>0$ !

# Example

```
declarefun {AndThen B1 B2}
   if B1 then B2 else false end
endX = \sim 3Yif {AndThen X>0 Y>0} then
   {Browse 1}
else{Browse 2}
end
```
- H Display nothing since  $Y$  is unbound!
- When called, all function's arguments are evaluated, *unless* it is procedure value.

#### Solution: Use Procedural Abstractions

```
fun {AndThen B1 B2}
   if {B1} then {B2} else false end
endif {AndThen
     (fun{$} X>0 end)
     (fun{$} Y>0 end) }
then … else … end
```
## Example. Solution

```
declarefun {AndThen BP1 BP2}
   if {BP1} then {BP2} else false end
endX = \sim 3Yif {AndThen
     fun{$} X>0 end
     fun{$} Y>0 end }
then {Browse 1} else {Browse 2} end
 Display 2 (even if Y is unbound)
```
#### Genericity/ Parameterization

- To make a function generic is to let any specific entity (i.e. operation or value) in the function body become an argument.
- **The entity is abstracted out of the function** body.

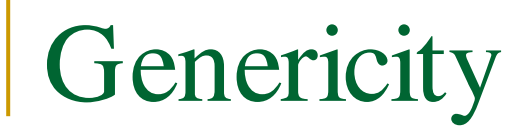

**• Replace specific entities (zero**  $\circ$  **and addition +)** by function arguments

```
fun {SumList Ls}
   case Ls
  of nil then 0
  [] X|Lr then X+{SumList Lr}
  endend
```
#### **Genericity**

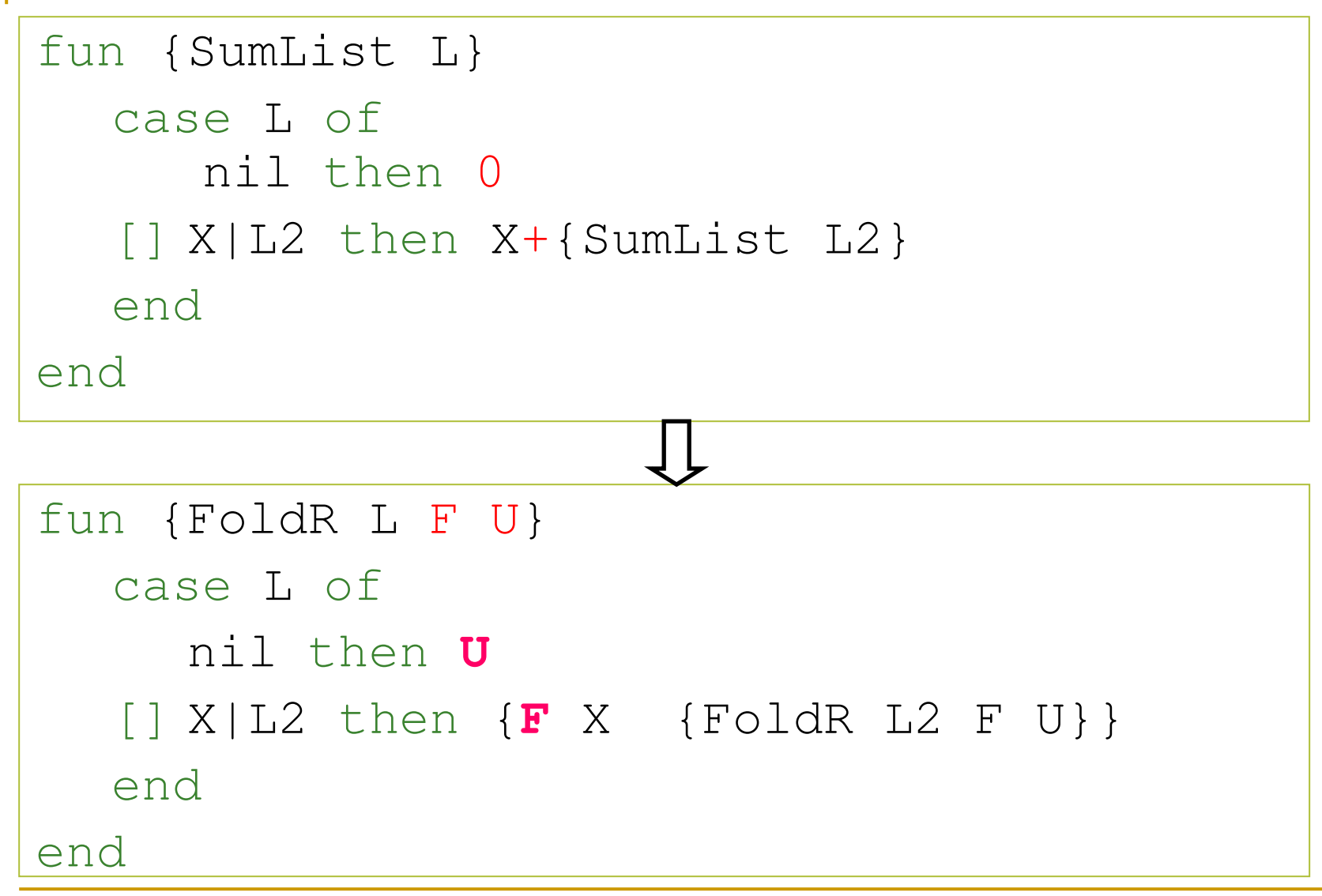

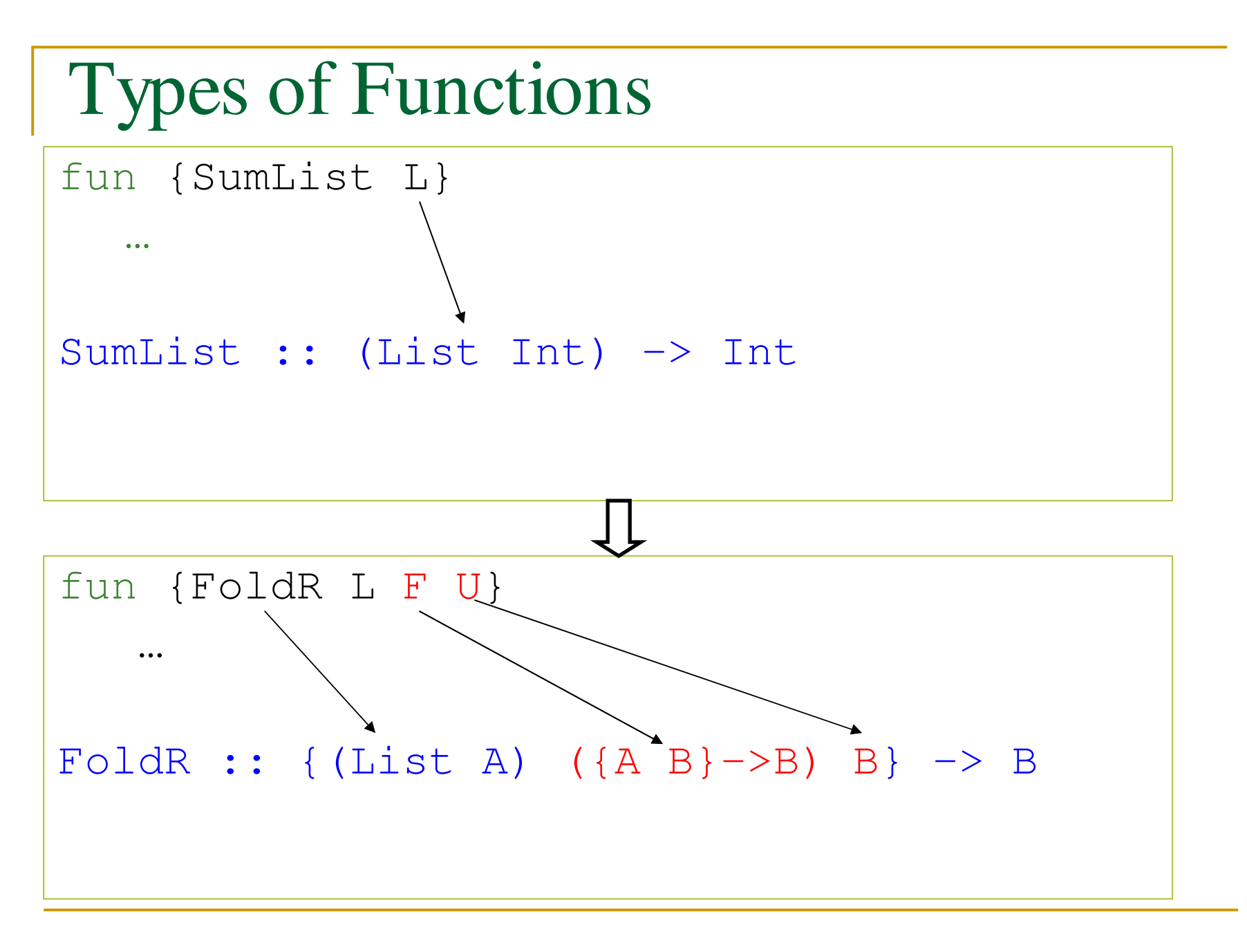

Genericity SumList

**fun** {SumList Ls} {FoldR Ls (**fun** {\$ X Y} X+Y **end**) 0} **end**

{Browse {SumList [1 2 3 4]}}

### Genericity ProductList

**fun** {ProductList Ls} {FoldR Ls (**fun** {\$ <sup>X</sup> Y} X\*Y **end**) 1 } **end**

{Browse {ProductList [1 2 3 4]}}

```
Genericity Some
```

```
fun {Some Ls}
    {FoldR Ls
       (fun {$ X Y} X orelse Y end) false }
end
```
{Browse {Some [false true false]}}

Some :: (List Bool) -> Bool

# List Mapping

#### $\mathcal{L}_{\mathcal{A}}$ Mapping

- $\Box$  each element recursively
- *calling function for each element*
- □ Construct a new list from the input list
- Separate function calling by passing function as argument

### **Other Generic Functions: Map**

```
fun {Map Xs F}
   case Xs of
       nil then nil
   [] X|Xr then \{F \ X\}|\{Map \ Xr \ F\}endend{Browse {Map [1 2 3]
            fun {$ X} X*X end} } %[1 4 9]
```
#### **Other Generic Functions: Filter**

```
fun {Filter Xs P}
   case Xs of
      nil then nil
   [] X|Xr then
       if {P X} then X|{Filter Xr P}
       else {Filter Xr P} end
   endEnd{Browse {Filter [1 2 3] IsOdd}} %[1 3]
```
## Types of Functions

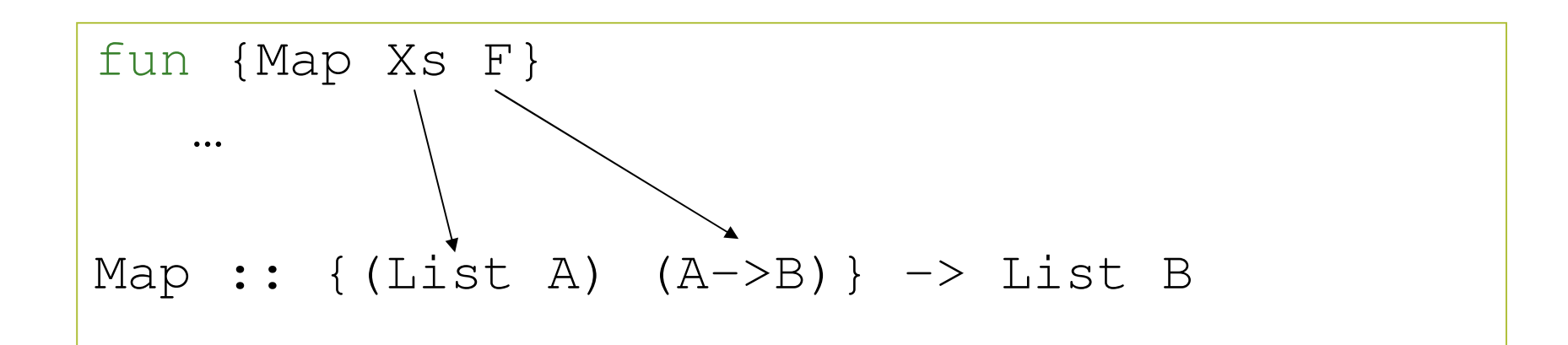

fun {Filter Xs P} …Filter:: {(List A) (A->Bool)} -> List A

### Instantiation

- **n** Instantiation: ability to return procedure values as results from <sup>a</sup> procedure call
- A factory of specialized functions

```
declarefun {Add X}
  fun {$ Y} X+Y end
endInc = {Add 1}
{Browse {Inc 5}} % shows 6
```
# Embedding

- **Embedding is when procedure values are put** in data structures
- **Embedding has many uses:** 
	- □ Modules: that groups together a set of related operations (procedures)
	- □ Software components : takes a set of modules as its arguments and returns <sup>a</sup> new module. Can be viewed as specifying <sup>a</sup> new module in terms of the modules it needs.

# Embedding. Example

```
declare Algebra
localproc {Add X Y ?Z} Z=X+Y end
   proc {Mul X Y ?Z} Z=X*Y end
inAlgebra=op(add:Add mul:Mul)
endA=2B=3{Browse {Algebra.add A B}}
{Browse {Algebra.mul A B}}
```
 $\mathcal{L}_{\text{max}}$ Add and Mul are procedures embedded in a data structure

## Control Construct - For Loop

Integer loop: repeats an operation with a sequence of integers

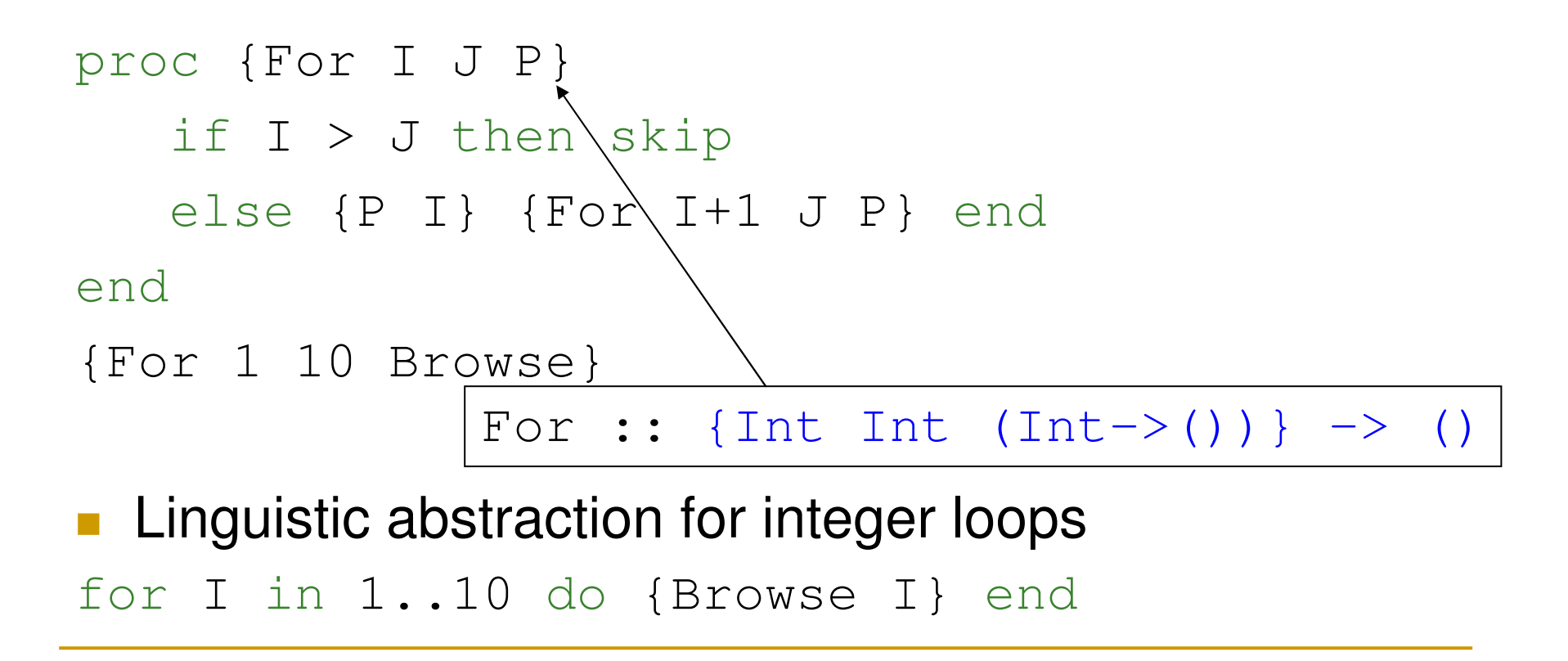

## Control Construct – ForAll Loop

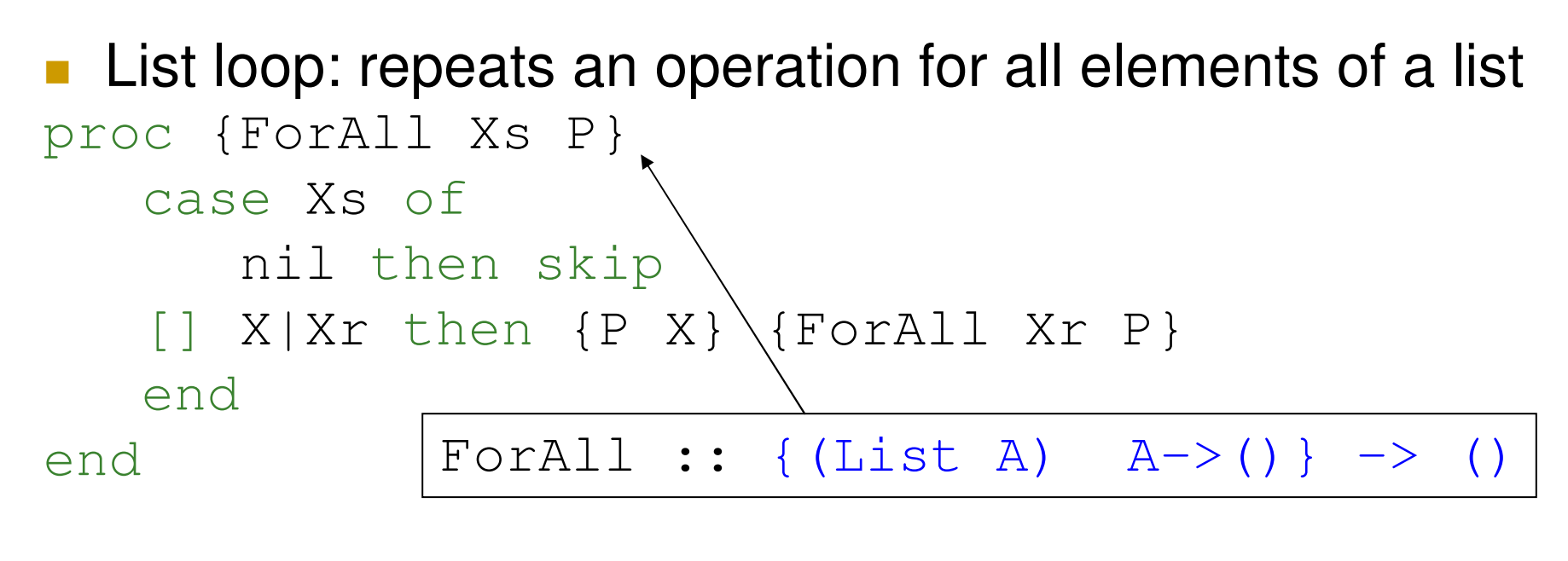

{ForAll [a b <sup>c</sup> d] proc{\$ I} {Browse I} end}

**Linguistic abstraction for list loops** for I in [a b <sup>c</sup> d] do {Browse I}

end

### Control Construct – Pipe/ Compose

#### ■ Can compose two functions together

fun {Compose P1 P2} fun {\$ X} {P1 {P2 X}} end endCompose :: {(B->C) (A->B)} -> (A->C)

#### ■ Similar to pipe command used in Unix P2 **|** P1

# Folding Lists

■ Consider computing the sum of list elements

- □ …or the product
- □ …or all elements appended to a list
- □ …or the maximum
- □ …or number of elements, etc
- What do they have in common?

Example: SumList

#### SumList/Length

```
fun {SumList Xs}
   case Xs of
      nil then 0[] X|Xr then X + {SumList Xr} end
endfun {Length Xs}
```

```
case Xs of
      nil then 0[] X|Xr then 1 + {Length Xr} end
end
```
# Right-Folding

# **Right-folding** {FoldR  $[X_1 ... X_n]$  F S} {F *<sup>x</sup>*<sup>1</sup> {F *<sup>x</sup>*<sup>2</sup> … {F *xn* S} …}} or  $X_1\otimes_{\mathbb{F}} (X_2\otimes_{\mathbb{F}} (\cdots (X_n\otimes_{\mathbb{F}} S)\cdots))$ **right** is here!

#### FoldR

```
fun {FoldR Xs F S}
   case Xs
   of nil then S
   [] X|Xr then {F X {FoldR Xr F S}} end
end
```
- **Not tail-recursive**
- **Elements folded in order**

#### Instances of FoldR

#### **fun** {SumList Xs} {FoldR Xs (**fun** {\$ X R} X+R **end**) 0} **end**

#### **fun** {Length Xs} {FoldR Xs (**fun** {\$ X R} 1+R **end**) 0} **end**

#### SumListT: Tail-Recursive

**fun** {SumListT Xs N} **case** Xs **of** nil **then** N **[]** X|Xr **then** {SumListT Xr **N+X**} **endend**{SumListT Xs **0**}

#### **Question:**

**How is this computation different from SumList?**

### Computation of Original SumList

{SumList [2 5 7]} <sup>=</sup>  $2 + {SumList [5 7]}$  =  $2+ (5+ {SumList [7] })$  =  $2+ (5+ (7+ {SumList nil}) )$  =  $2+(5+(7+0))$  =  $2+(5+7)$  = 2+12 $\angle$  =  $=$ 14
#### How Tail-Recursive SumListT Compute?

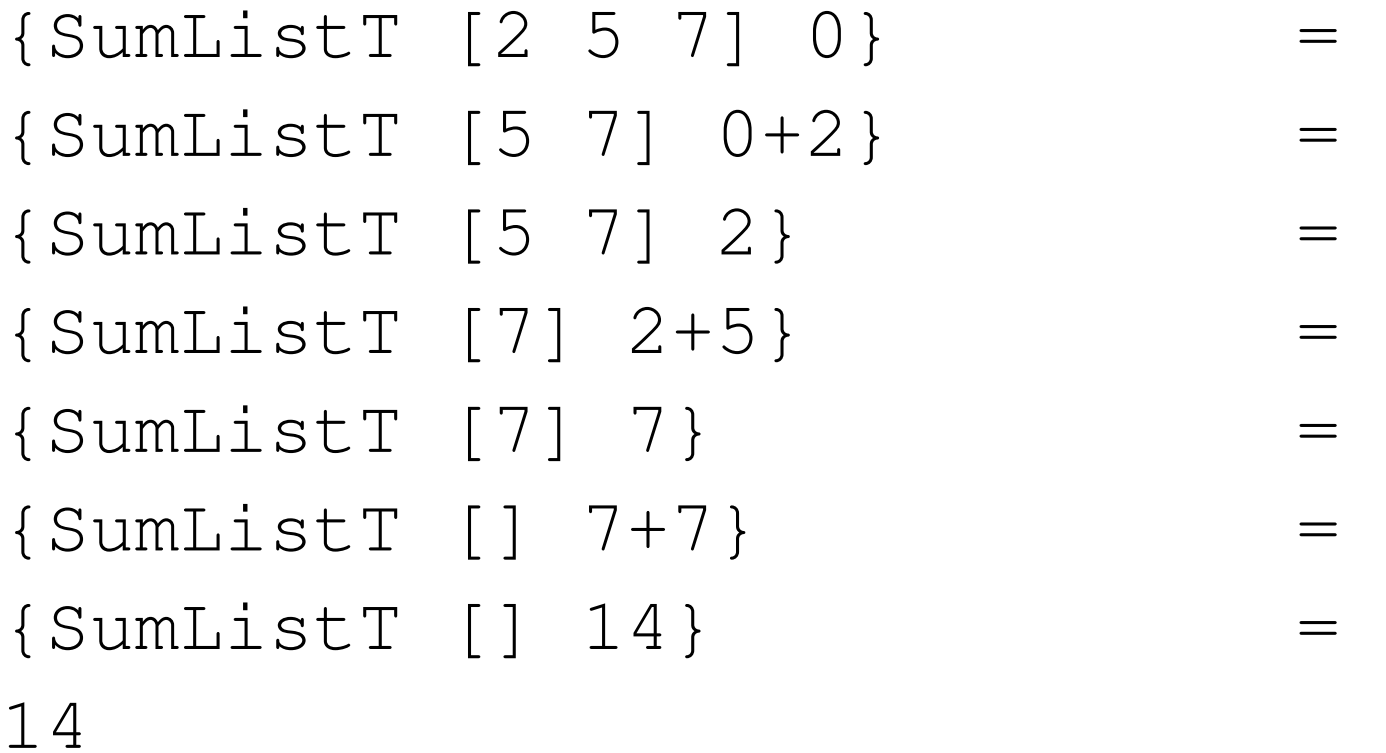

#### SumListTT Slightly Rewritten...

 ${SumListT}$   $[2 5 7] 0$ } =  ${SumListT}$   $[5 7]$   ${F}$   $0$   $2}$ } =  ${SumListT [7]}$   ${F {F 0 2} 5} =$  ${SumListT null}$   ${F}$   ${F}$   ${F}$   $0$   $2$   $5$   $7$   $=$ 

…

where  $F$  is

**fun** {F X Y} X+Y **end**

# Left-Folding

#### Left-folding {FoldL [*x*<sup>1</sup> … *xn*] <sup>F</sup> S}  $\{F \dots \{F \{F \} S \mid X_1\} \mid X_2\} \dots \mid X_n\}$ or

 $(\;... \;(\; (\; S \;\;\otimes_{_{\Gamma}} \;\; X_1) \;\;\otimes_{_{\Gamma}} \;\; X_2) \;\;\dots \;\otimes_{_{\Gamma}} \;\; X_n)$ 

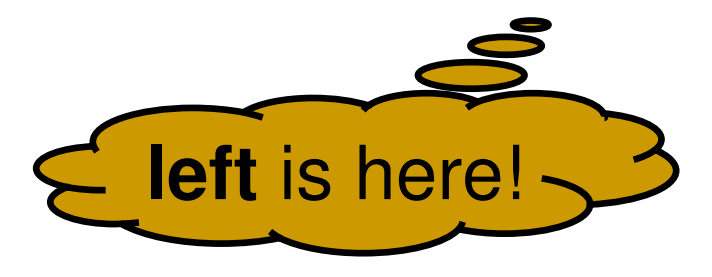

#### FoldL and SumListT

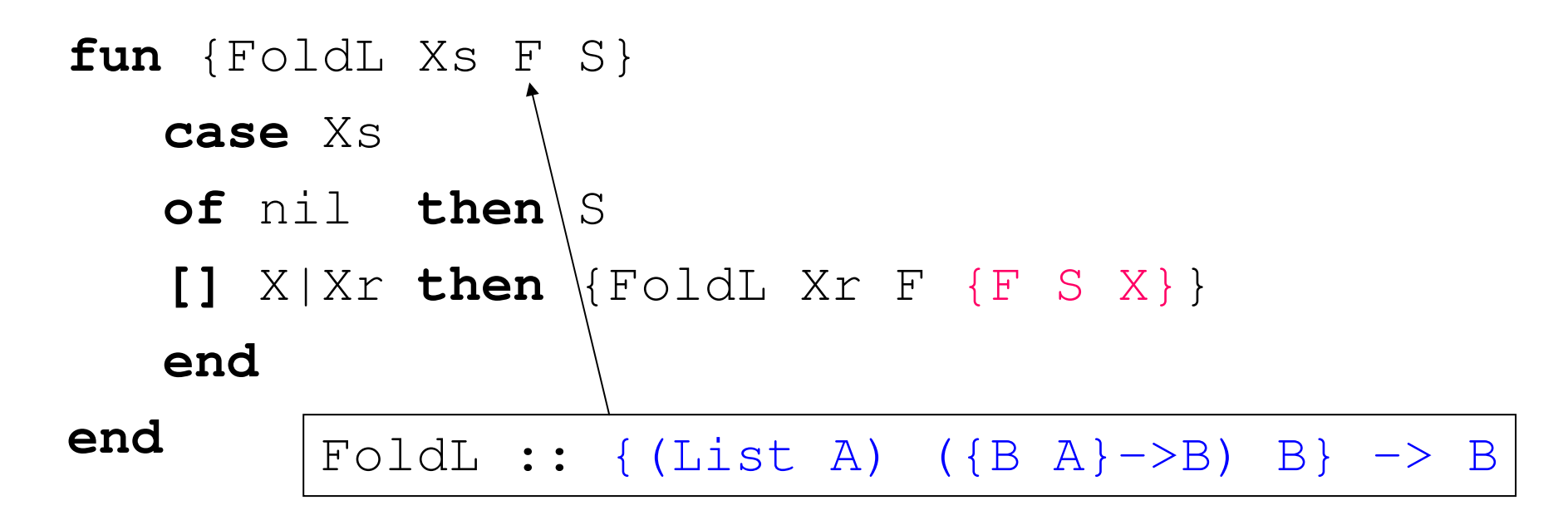

```
fun {SumListT Xs}
      {FoldL Xs (fun {Plus X Y} X+Y end) 0}
end
```
Properties of FoldL

**Tail recursive** 

#### ■ First element of list folded first...

hat is evaluated first.

#### FoldL  $\mathop{\mathrm{or}}$  FoldR $?$

- $\mathcal{L}_{\mathrm{max}}$  FoldL and FoldR can be transformed to each other, if function  $F$  is associative:
	- ${F X {F Y Z}} = {F {F X Y}$

Other conditions possible.

**Otherwise: choose** FoldL Or FoldR □ depending on required order of result

### Example: Appending Lists

**Given: list of lists**  $[ [a b] [1 2] [e] [q] ] \Rightarrow [a b 1 2 e q]$ ■ Task: compute all elements in one list in order

```
■ Solution:
   fun {AppAll Xs}
       {FoldR Xs Append nil}
  end\mathcal{L}_{\mathcal{A}}Question: What would happen with FoldL?
```
#### What would happen with FoldL?

**fun** {AppAllLeft Xs} {FoldL Xs Append nil} **end**

{AppAllLeft [[a b] [1 2] [e] [g]]} <sup>=</sup> {FoldL [[a b] [1 2] [e] [g]] Append nil} <sup>=</sup>  ${FoldL [1 2] [e] [g]}$  Append  ${Append null [a b]}$ ...

#### How Does AppAllLeft Compute?

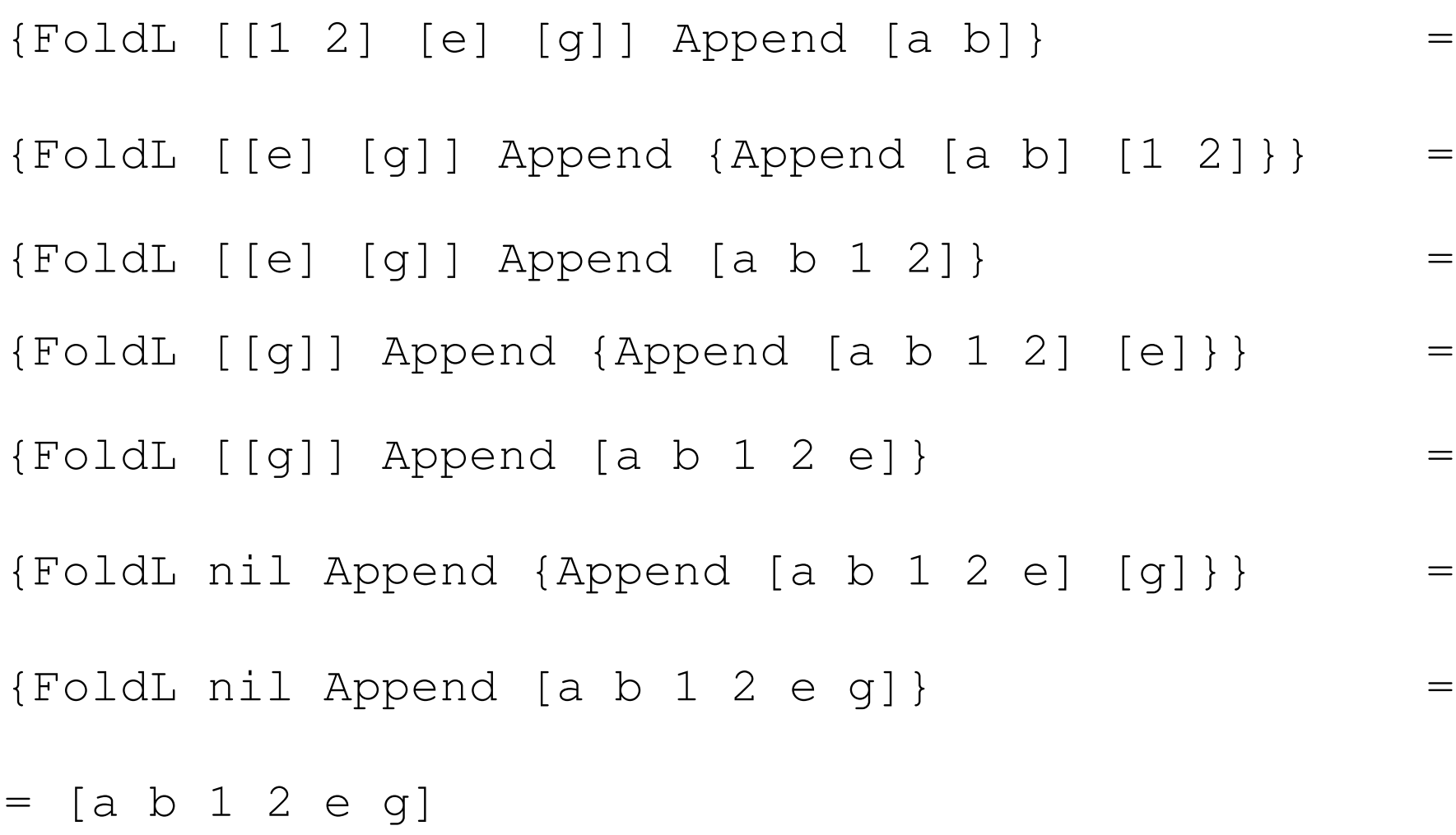

## Summary so far

- $\mathcal{L}^{\text{max}}_{\text{max}}$  Many operations can be partitioned into
	- □ pattern implementing
		- recursion
		- application of operations
	- $\Box$  operations to be applied

#### **Typical patterns**

- $\Box$  Map
- **u** FoldL/FoldR
- n Filter
- n Sort
- a ...

mapping elements folding elements filtering elements sorting elements

# Goal

- **Programming as an engineering/scientific** discipline
- **An engineer can** 
	- □ understand abstract machine/properties
	- $\Box$  apply programming techniques
	- a develop programs with suitable techniques

# Summary

#### $\mathcal{C}^{\mathcal{A}}$ Computing with procedures

- □ lexical scoping
- closures
- □ procedures as values
- □ procedure call
- $\mathcal{L}^{\text{max}}_{\text{max}}$  Higher-Order Programming
	- □ proc. abstraction
	- $\Box$ lazy arguments
	- $\Box$ genericity
	- $\Box$ loop abstraction
	- $\Box$ folding

### Reading suggestions

- Chapter 1 and 3, Sections 1.9, 3.6 from [van Roy,Haridi; 2004]
- Exercises 2.9.1, 2.9.2, 1.18.6 from [van Roy,Haridi; 2004]

### Thank you for your attention!

**local** P **in local** Y **in local** Z **in**  $Z=1$ **proc** {P X} Y=X **end** {P Z} **end end end**

 $\blacksquare$  We shall reason that  $x, y$  and  $z$  will be bound to  $1$ 

```
([(local P Y Z in
      Z=1proc {P X} Y=X end
      {P Z}
 end, \emptyset)],
\varnothing
```
#### $\blacksquare$  Initial execution state

```
([(local P Y Z in
      Z=1proc {P X} Y=X end
      {P Z}
 end, \emptyset)],
\varnothing
```
#### **Statement**

```
([(local P Y Z in
      Z=1proc {P X} Y=X end
      {P Z}
 end, \emptyset)],
\varnothing
```
#### **Empty environment**

```
([(local P Y Z in
      Z=1proc {P X} Y=X end
      {P Z}
  end, \emptyset)],
\varnothing
```
#### ■ Semantic statement

```
([(local P Y Z in
      Z=1proc {P X} Y=X end
      {P Z}
  end, \emptyset)],
\varnothing
```
#### ■ Semantic stack

```
([(local P Y Z in
      Z=1proc {P X} Y=X end
      {P Z}
 end, \emptyset)],
\varnothing
```
#### **Empty store**

### Simple Example: local

```
([(local P Y Z in
      Z=1proc {P X} Y=X end
      {P Z}
  end, \emptyset)],
|\mathcal{Q}|
```
#### ■ Create new store variables **Extend the environment**

#### $([ (z=1$ **proc** {P X} Y=X **end**  ${P Z}, \qquad \qquad {\{P \rightarrow \rho, Y \rightarrow Y, Z \rightarrow Z\}})$ ], {*p*, *y*, *<sup>z</sup>*})

#### $(\lceil$   $($   $\mathbb{Z}=1)$ **proc** {P X} Y=X **end**  ${P \; Z}, \qquad \{P \rightarrow \rho, Y \rightarrow Y, Z \rightarrow Z\}$ )], {*p*, *y*, *<sup>z</sup>*})

#### **Split sequential composition**

([(Z=1,  $\{P \rightarrow \rho, Y \rightarrow Y, Z \rightarrow Z\}$ ), (**proc** {P X} Y=X **end**  ${P \; Z}, \qquad \qquad {P \to \rho, Y \to Y, Z \to Z}$ )], {*p*, *y*, *<sup>z</sup>*})

#### **Split sequential composition**

([(**proc** {P X} Y=X **end**  ${P \; Z}, \qquad \qquad {P \to \rho, Y \to Y, Z \to Z}$ )],  $\{p, y, z=1\}$ 

#### **Nariable-value assignment**

([( $\mathbf{proc}$  {P X} Y=X **end**,  $\{P \rightarrow P, Y \rightarrow Y, Z \rightarrow Z\}$ ),  $(\lbrace P \ Z \rbrace, \qquad \lbrace P \rightarrow \rho, Y \rightarrow V, Z \rightarrow Z \rbrace)$ ],  $\{p, y, z=1\}$ )

#### **Split sequential composition**

- ([( $\mathbf{proc}$  {P **X**} **Y**=**X end**, {P**+***D*,  $Y$ **+***y*,  $Z$ **+***Z***}),**  $(\lbrace P \ Z \rbrace, \qquad \lbrace P \rightarrow \rho, Y \rightarrow V, Z \rightarrow Z \rbrace)$ ],  $\{p, y, z=1\}$ )
- **Procedure definition external reference Y formal argument <sup>X</sup>**
- Contextual environment {x→y}
- **Nite procedure value to store**

$$
\begin{array}{ll}\n(\text{[ (P Z)}, & \text{[P}\rightarrow p, Y\rightarrow Y, Z\rightarrow Z)]\,, \\
\text{[ (P = (proc \{S X\} Y = X end, {Y \rightarrow Y}\}), \\
\text{[ (P \rightarrow Q, Y \rightarrow Y, Z\rightarrow Z)]\,)}\n\end{array}
$$

- Procedure call: use *p*
- **Note**: *p* is <sup>a</sup> **value** like any other variable. It is the **semantic statement (proc**  $\{S \times Y\}$  **Y=X end**,  $\{Y \rightarrow Y\}$ )

#### **Environment**

 $\Box$  start from  $\{Y \rightarrow Y\}$  $\Box$  adjoin  $\{X \rightarrow Z\}$ 

$$
([\text{Y=X}, \{\text{Y}\rightarrow\text{Y}, \text{X}\rightarrow\text{Z}\})],
$$
  

$$
\{p = (\text{proc } {\{\text{S } X\}} \text{Y=X end}, \{\text{Y}\rightarrow\text{Y}\}),
$$
  

$$
y, z=1 \})
$$

#### **Nariable-variable assignment**  Variable for <sup>Y</sup> is *y* □ Variable for x is *z*

$$
\begin{aligned}\n &\left(\begin{array}{cc} \begin{bmatrix} 1 \end{bmatrix}, \quad \beta \end{array}\right. &\left(\begin{array}{cc} \beta \end{array}\right) \times \begin{bmatrix} \begin{array}{ccc} \beta \end{array} \times \begin{array}{ccc} \gamma \end{array} \times \begin{array}{ccc} \gamma \end{array} \times \begin
$$

 $\overline{\phantom{a}}$ Voila!

 $\blacksquare$  The semantic stack is in the run-time state *terminated*, since the stack is empty